# **[Outlook Web Access User Guide United States Navy](http://pawsthecatcafe.com/outlook_web_access_user_guide_united_states_navy.pdf)**

Recognizing the showing off ways to acquire this ebook outlook web access user guide united states navy is additionally useful. You have remained in right site to start getting this info. get the outlook web access user gu here and check out the link.

You could purchase guide outlook web access user guide united states navy or get it as soon as feasible. You could speedily download this outlook web access user guide united states navy after getting deal. So, subsequentl enormously easy and consequently fats, isn't it? You have to favor to in this tone

The site itself is available in English, German, French, Italian, and Portuguese, and the catalog includes books in all languages. There's a heavy bias towards English-language works and translations, but the same is true

## **Outlook Web Access User Guide - Health and Social Care in ...**

Outlook Web Access (OWA) User Guide Last revised: April 2017 Last reviewed: April 2017 . Next review: September 2018. Information Technology Division . This guide should be used to learn how to connect to your Government of Saskatchewan (GOS) email account from a non-GOS device.

#### **Outlook Web Access User Guide - hwcws.cahwnet.gov**

The Outlook Web App allows you to access your Outlook e-mail and calendar from any computer that has Internet access via a Web browser. This guide will show you how to use its various features. 2. Prerequisites ... click on the level of access you wish to grant users.

#### **Exchange 2016 Outlook Web App Tutorial - Spiceworks**

Sign into the UserWeb, Epic's website for end-users.

### **Outlook Web Access (OWA) User Guide - Saskatchewan**

OWA (Outlook Web Access) User Guide (Revised: August 29, 2007) 1 Introduction to OWA Outlook Web Access (OWA) gives you access to your email through secured logon and the Internet using a supported web browser. You can work from a GIL, Non-GIL Windows based computer, or Macintosh computer.

## **User guide for Outlook Web Access (OWA) - Illinois**

Outlook Web Access (OWA) Email User Guide. Outlook Web Access (OWA) is a Web email portal where SF State faculty and staff can access their email, including secondary and departmental accounts, online. (Students, please see the @mail Student Email Guide for information on the student email system.) ...

# **Outlook Web Access Users Guide - UConn Health**

User guide for Outlook Web Access (OWA) Table of Contents ... guide to the light interface can be in the OWA Light Interface chapter at the end of this guide. For a listing of which browsers are supported click here. 4. The main page will look like this: ... OWA, PEF EMail, User Guide Created Date:

OWA User Guide Page 4 September 2010 . 1.0 INTRODUCTION. You can access your email account from your workstation at your main work site using Outlook Web Access (OWA), or a computer in any location that has

#### **Outlook Web Access User Guide**

### **USING MICROSOFT OUTLOOK 2016**

This is where you can set options regarding the spell checking feature of Outlook Web Access Calendar Options In here you can set your working hours, your working week and reminder details.

### **SOF –U OUTLOOK WEB ACCESS (OWA) AND SSL VPN HOME USERS MANUAL**

If you launch a web browser such as Firefox, Chrome, or Edge to use your Outlook email, you are an OWA user. (Outlook Web Access. Some also call this Outlook on the web, or the web version of Outlook.) If you launch Outlook from the File Explorer, or click on the Outlook icon in your task bar, you are a Client user. (Outlook desktop application ...

Has anybody come across a decent user tutorial/users guide for OWA 2016? I've been searching online and have yet to find one. Thanks! Home. Home > Email > Microsoft Exchange. Exchange 2016 Outlook Web App Tutorial. by JEricLedoux. on Oct 15, 2016 at 14:50 UTC.

## **Outlook Web Access (OWA) User Guide - Chevron Corporation**

Microsoft has some great training materials for Office 2010, but one thing I couldn't find is Outlook 2010 Web App Getting Started Guides. Is there such a thing? I'm looking for something that's pleasing to the eye that can be provided to end users in advance of upgrading to Exchange 2010. · Sure thing. Its the online help in OWA! Its the best place to ...

## **Outlook Web Access (OWA 2010) User Guide – Pilot**

Dynamics 365 App for Outlook User Guide. 10/01/2019; 15 minutes to read +1; In this article. Use Dynamics 365 App for Outlook to tap the power of your Dynamics 365 apps while you're using Outlook on the desktop, web, or phone.

#### **User manual Web mail (Exchange 2016)**

### **Office 365 - Outlook User Guides | OWLSweb**

Download Outlook on the Web (OWA) Quick Start Guide. Excel Web App. This guide is just as valuable for Excel power-users as it is for new users. You're working with cloud-based software now, so the guide quickly explains the multiple ways you can create, store, and share Excel spreadsheets that are accessible anywhere.

#### **Office Quick Starts - Office Support**

User manual Web mail (Exchange 2016) What you'll see in Mail ... access. Add, edit, or delete events by using daily, weekly, or monthly views. For more information about working with calendars in Outlook on the web, go to Using the Calendar in Outlook on the Web. 3 (4) 1. Search calendar - Begin typing the name of a person or an event to locate ...

#### **Dynamics 365 App for Outlook User Guide (Dynamics 365 apps ...**

Access. OneDrive. Word for the web ... Word for the web. Excel Online. PowerPoint for the web. Outlook on the web. OneDrive for Business. SharePoint Online. Microsoft Teams. Delve. Planner. Standalone apps. Microsoft Forms. Project. Sway. Visio. Downloadable guides. Excel View PDF. OneDrive View PDF. OneNote View PDF. Outlook View PDF ...

This User Manual will serve: • To guide users through the installation and configuration of all software and hardware required to access SOF Outlook Web Access (OWA) Non-Secure Internet Protocol Router Network (NIPRNet) e-mail on a personal computer (PC) running a Windows 10 operating system (OS).

## **Getting started in Outlook Web App - Outlook**

If you are away from the computer on which you normally access Outlook, or you want to utilize the Internet-based option exclusively, the Outlook Web Application (OWA) is a fast and easy way to access your email using a web browser. Complete the following steps to access your email account using a web browser.

# **Outlook 2010 Web App - User Guide**

# **Outlook Web Access User Guide**

In a web browser, sign in to Outlook Web App using the URL provided by the person who manages email for your organization. Enter your user name and password, and then select Sign in.

# **Outlook Web Access (OWA) Email User Guide | Information ...**

OWA 2010 User Guide – Pilot (Published: March 10, 2011) 1 Introduction to OWA Outlook Web Access (OWA 2003), and Outlook Web App (OWA 2010), gives you access to your email through secured logon and the Internet using a supported web browser. You can work from a GIL, Non-GIL Windows based computer, or Macintosh computer.

# **MessageOps – New Outlook on the Web (OWA) Quick Start ...**

Outlook Web Access Users Guide Using Contacts (People) On the Blue Outlook Web App line left-click on the People tab. Creating a new Contact or Contact group When you left-click on the + New you will be prompted to select Create contact or contact group.

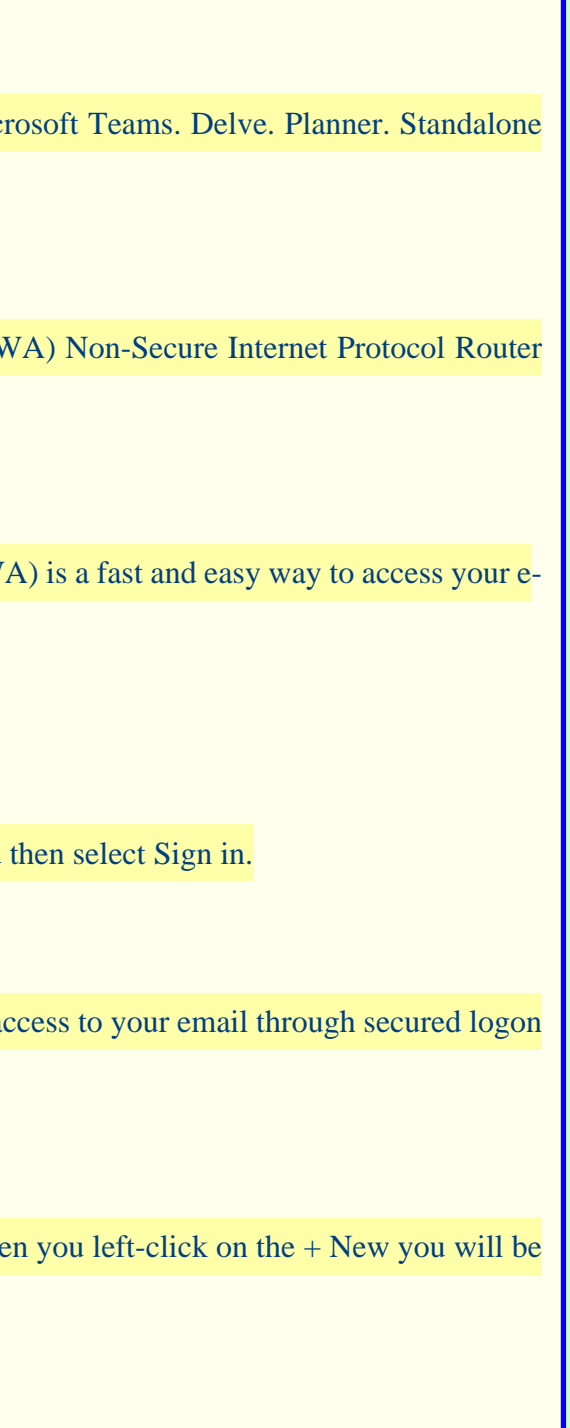